### **BAB III**

### **PELAKSANAAN PROGRAM**

### **A. Program Kerja dan Sasaran**

Konversi naskah merupakan salah satu jenis jasa yang ditawarkan oleh penerbit Mata Kata Inspirasi. Meski masih menggunakan jasa pihak ketiga namun penerbit optimis dengan jasa tersebut. Konversi memiliki standar yang sudah diatur oleh IUH Undang-Undang sebagaimana berikut.

### a) Analisis Isi

Analisis ini merupakan sarana untuk menilai pemahaman umum terhadap teks sumber yang akan dimodifikasi. Teknik ini merupakan langkah awal dalam keseluruhan proses adaptasi untuk memahami dan memahami tata bahasa, sintaksis, struktur narasi, register (register teks), dan jenis (genre) sumber teks.

Proses analisis teks melibatkan pemeriksaan keseluruhan teks untuk memahami ringkasan tekstual dan tekstual. Analisis dilakukan dengan cara membaca teks sumber secara cermat dan cermat dengan menggunakan teknik membaca analitis sehingga diperoleh gagasan pokok.

### b) Pra-penyaduran

Tahap pra-penyaduran merupakan tahap mengidentifikasi dan menemukan gagasan pokok teks sumber serta menentukan tujuan adaptasi, sasaran pembaca, penokohan, penggunaan *setting* (waktu dan tempat), dan penggunaan alur. Praktik pra-penyaduran terdiri dari:

- 1) membaca kembali teks sumber hasil pembacaan dan pemahaman penafsir yang menuliskan kode bahasa, kode sosial budaya, dan gagasan pokok yang terkandung dalam teks besar tersebut.; Dan
- 2) gambaran tentang sistematika penyusunan teks sumber sebelum diadaptasi ke teks sasaran.
- c) Penulisan Draf Saduran

Penulisan draf saduran adalah tahap mentransfer gagasan pokok teks sumber ke dalam adaptasi menurut jenis karya, struktur karya, gaya penulisan, dan setting menurut unsur pra-saduran. Penulisan draf saduran dilakukan dengan cara:

- 1) mengadaptasi ide dan alur cerita;
- 2) mempertahankan *genre* sesuai buku sumber; Dan
- 3) mengubah unsur budaya dalam teks sumber menjadi teks sasaran.
- d) Penyelarasan

Penyelarasan merupakan tahap peninjauan dan revisi hasil adaptasi untuk menyempurnakan draf adaptasi agar sesuai dengan kaidah adaptasi dan baku mutu naskah adaptasi. Tahap ini meliputi hal-hal berikut:

- 1) peninjauan kesesuaian, keberterimaan, dan keterbacaan adaptasi menurut karakteristik buku sumber; Dan
- 2) merevisi unsur bahasa dan budaya untuk menghasilkan naskah yang diadaptasi dan sesuai dengan tingkat pengetahuan, bahasa, dan budaya pembaca sasaran (Permendikbudristek, 2022).

Berdasarkan standar penulisan di atas, penulis melaksanakan program konversi naskah dari Karya Tulis Ilmiah (KTI) menjadi buku ilmiah POPULER. Untuk sasaran akhirnya, diharapkan buku ilmiah POPULER ini dapat ber-ISBN dan terbit di bawah penerbit Mata Kata Inspirasi.

### **B. Langkah-Langkah Pelaksanaan Program**

Dalam pelaksanaan program konversi, penulis melaksanakan konversi dengan 2 tipe Karya Tulis Ilmiah (KTI) yang berbeda, yaitu Tesis dan makalah laporan kegiatan. Untuk menjadikan naskah konversi menjadi naskah siap cetak, maka diperlukan kegiatan pra-cetak, agar naskah yang sudah dikonversikan layak dan dapat diterbitkan. Dalam penerbitan dan percetakan, istilah pra-cetak mengacu pada tahapan proses produksi sebelum sebenarnya pencetakan suatu dokumen atau publikasi. Selama fase pra-cetak, berbagai tugas diselesaikan untuk mempersiapkan naskah untuk dicetak. Tugas-tugas ini mungkin termasuk memformat, mengoreksi, menyusun huruf, dan membuat file yang diperlukan untuk mesin cetak. Proses pra-cetak memastikan bahwa naskah siap untuk diproduksi massal, dan segala kesalahan atau masalah telah diatasi sebelum pencetakan dimulai. Tahap ini sangat penting dalam mencapai kualitas dan konsistensi cetak yang diinginkan.

## **1. Pra-cetak Naskah Tesis**

Menurut Setiawan dalam (Widodo, 2018), tulisan ilmiah adalah suatu jenis tulisan oleh seorang intelektual yang menulis literatur, mengumpulkan pengalaman, melakukan penelitian, dan menganalisis pengetahuan manusia sebelum memajukan pengetahuan di bidang ilmu pengetahuan, teknologi, dan bidang lainnya. Karya merupakan hasil penelitian empiris pada suatu disiplin ilmu tertentu yang berdasarkan fakta, tidak subjektif, dan dianalisis secara metodis, logis, dan runtut. Argumentasi yang sahih diterima dengan alasan dalam fakta, keterangan, dan keterangan. Keluaran sistem ditentukan dengan menggunakan tahapan urutan. Memahami adalah menyajikan fakta, argumen, dan analisis secara komprehensif dan berkaitan erat dengan fakta yang diungkapkan. (A.P.Widodo, 2018)

Tesis adalah suatu karya ilmiah yang berfungsi sebagai representasi nyata kemampuan akademik siswa sekolah menengah atas dalam penelitian dan pengembangan ilmu pengetahuan pada suatu mata kuliah tertentu yang telah dipelajari, dikaji, dan disetujui sebagai sarana untuk memperoleh gelar magister (Tadjri, 2016 ). Dikarenakan tesis memiliki banyak unsur penelitian, maka dalam tahap konversi hal tersebut harus digubah. Agar naskah tesis dapat menjadi buku populer, tentunya naskah tesis memerlukan proses lanjutan. Berikut merupakan proses pracetak naskah tesis

## Analisis Naskah Isi

Pra-Penyaduran Penyusunan Draf Konversi

Layouting Draf Konversi

**Gambar 3.1** Tahap Pra-Cetak Naskah Tesis

### **a. Analisis isi naskah**

Naskah yang dianalisis ini sudah dicek sebelumnya di divisi *proofing*. Maka dari itu naskah kemudian dianalisis isinya, kemudian meraba-raba sekiranya bagaimana pembagian bab, pemilihan judul, dan sistematika penyusunannya.

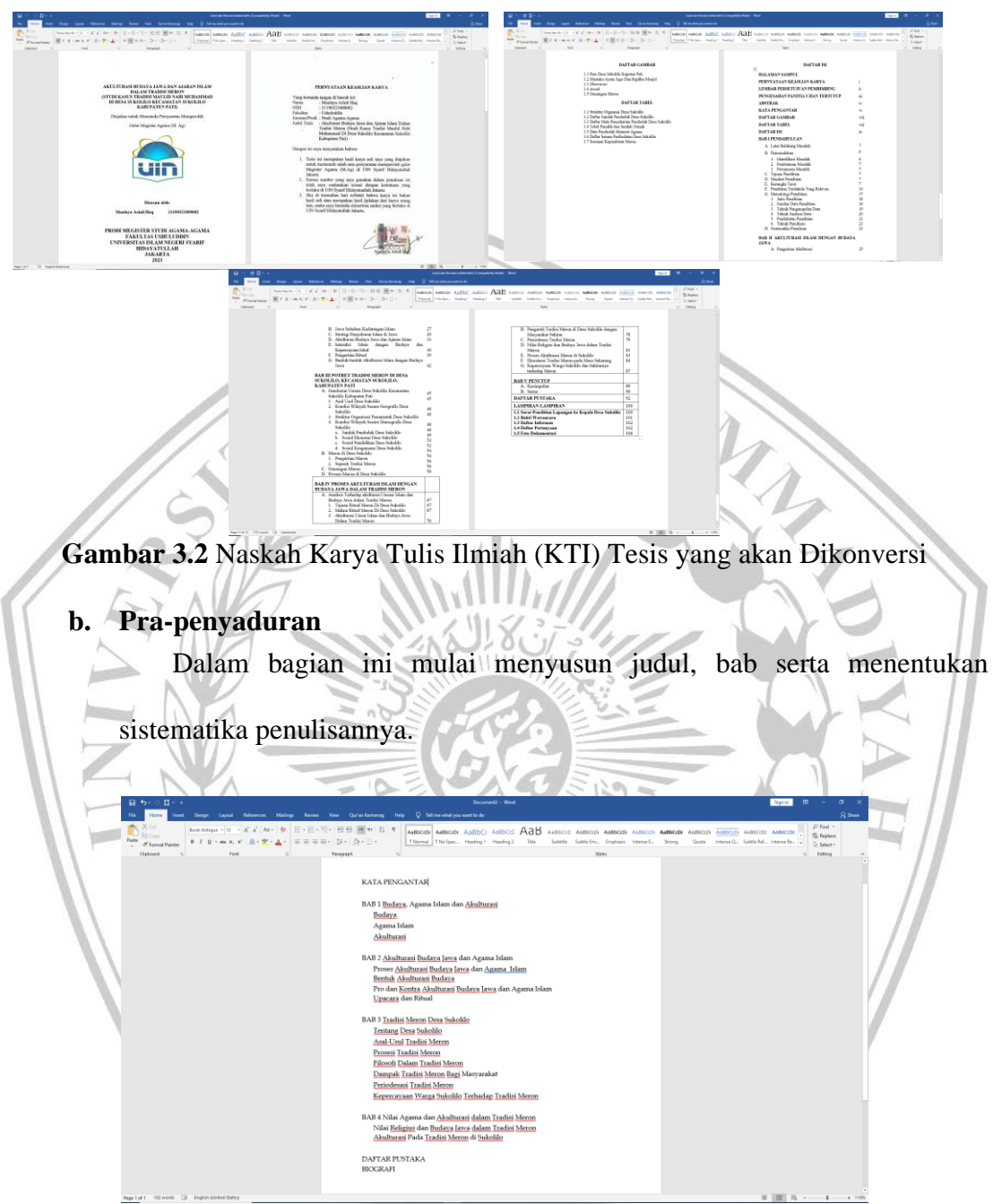

**Gambar 3.3** Hasil Penyusunan Bab dan Pemilihan Judul

# **c. Penyusunan Draf Konversi**

Penyusunan draf konversi ini dilakukan dengan mengelompokkan sub-sub yang berkaitan menjadi satu. Kemudian menyusunnya agar lebih mudah dipahami. Materi yang dimasukkan dimulai dari yang paling mudah dipahami hingga yang rumit. Kemudian dilakukan pula alih bahasa jika diperlukan.

**Gambar 3.4** Hasil Draf Konversi di Aplikasi Word

Perlu diperhatikan bahwa ada beberapa frasa yang bersifat keilmiahan yang tidak diperbolehkan, seperti "penelitian ini", "peneliti", dan komponen penelitian seperti latar belakang, metode penelitian, hasil, dan pembahasan. Jika komponen tersebut masih ada, otomatis akan ditolak oleh laman pengajuan ISBN. Penggubahan bahasa akan disesuaikan dengan substansi buku. Namun perlu diperhatikan pula, konteks dan substansi dalam buku tidak diperbolehkan untuk digubah.

## *d. Layout* **Draf Konversi Tesis**

Setelah penyusunan draf selesai, kemudian masuk ke aplikasi Adobe InDesign untuk di *layout*. Adobe InDesign merupakan sebuah software yang berfungsi untuk menyatukan maupun mengedit *layout* desain. Naskah ini nantinya akan

ANG

menjadi buku dengan ukuran 14,5x20 cm. Setelah membuat ukuran, naskah pun dimasukkan dengan menekan CTRL+D.

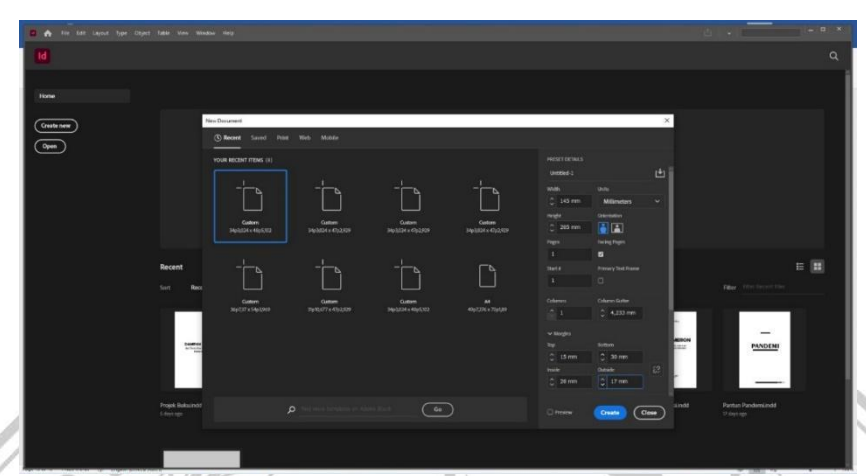

**Gambar 3.5** Membuat Ukuran untuk Layouting

1) Membuat Elemen *Paragraph Style* di InDesign.

*Paragraph Style* berfungsi untuk membuat *"template"* karakter tulisan agar sama dan runtut. *Paragraph style* dibuat dengan cara klik "*create new style"* pada pojok kanan tab *Paragraph Style* (kotak warna merah)*.*  Kemudian akan muncul halaman seperti di bawah ini. Tulis jenis naskah apa yang ingin dibuat di kotak warna hijau. Kemudian lengkapi tab yang ada di kotak warna biru, misalnya jenis *font*, ukuran, *leading*, rata kanan-kiri, dan lain-lain. Penamaan setiap *Paragraph Style* bergantung pada kebiasaan/ gaya selingkung perusahaan. Di Penerbit Mata Kata Inspirasi, naskah *basic* yang digunakan dalam *layouting* naskah dinamakan naskah lurus (tanpa *first line indent*) dan naskah isi (dengan *first line indent*)

| Book w<br>File Edit Layout Type Object Table View Window Help<br>r51                                              |                                                                                                    |                            |                                                                                                    |                                          |                                  |                               |                                                             |
|----------------------------------------------------------------------------------------------------|----------------------------------------------------------------------------------------------------|----------------------------|----------------------------------------------------------------------------------------------------|------------------------------------------|----------------------------------|-------------------------------|-------------------------------------------------------------|
| $A = Q \cup$ Henon Pro<br>$  \vee  $ $  \cdot  $ $  \cdot  $ $  \cdot  $                                          |                                                                                                    |                            |                                                                                                    | - 드 드 - 티 - 리아 <i>re</i> r -             | BI-DIRM TED AM BOILER            |                               |                                                             |
| <b>C 100</b>                                                                                                    | $\sim$ $\frac{1}{20}$ C see $\sim$ Tr T, T $\frac{100}{20}$ C $\sim$ $\sim$ $\frac{1}{20}$ C ox $\sim$ $\frac{1}{20}$ C $\sigma$ | $\mathbb{Z}^n$             | [finderguage]                                                                                                    | - 三三三日 NiCiton (16,0 tom 1-5,0 types 1-) |                                  | 图 Die 图                       |                                                             |
| Information 0.10% X * * * Untitled Lindd @ 108% X<br><b>Pages C Paragraph Syles</b>                               |                                                                                                    |                            |                                                                                                    |                                          |                                  |                               |                                                             |
| m.                                                                                                    | סדון מגין מגון מאון מכן מגון מגון מגן מאן אם , סין מגן מסן מאן הכן מגן מגן מגן מגן מגן אם , און מגן מ                            |                            |                                                                                                    | (100 100 200 210 220 220 230 240 250 250 | 2 heles                          | <b>SIR BNK</b>                | $34 - 4$                                                    |
| <b>B. H</b>                                                                                                    | <b>Despite Mile College</b>                                                                                                    |                            |                                                                                                    |                                          |                                  | <sup>T</sup> Conditional Test | <b>Clear Personal I</b>                                     |
| 商品                                                                                                    |                                                                                                    |                            |                                                                                                    |                                          |                                  |                               | <b>Normal</b>                                               |
| $T$ .                                                                                                    | General                                                                                                    |                            | Style Name: Paragraph Style                                                                                            |                                          | <b>CA</b> Hyperfinin             |                               | <b>Harding S</b><br>a.                                      |
|                                                                                                    | <b>East Character Formers</b><br><b>Advertised Character Formula</b>                                                             | <b>Location</b><br>General |                                                                                                    |                                          | <b>E</b> cosmans                 |                               | 38.1                                                        |
|                                                                                                    | <b>Trideric and Seasons</b>                                                                                                    |                            |                                                                                                    |                                          |                                  |                               | Tar.2<br>a.<br>a<br>1000                                    |
| $\times B$<br>□ 图                                                                                                 | dituang<br>Table                                                                                                    |                            | <b>Based On: 840 copy</b>                                                                                              |                                          | az relevan<br>念 Lom<br>belajaran |                               | <b>Tech</b>                                                 |
| $B \n  4$                                                                                                    | merupal<br><b>Forsyaph Rules</b><br>peserta d                                                                                    |                            | Nort Code: [Same style]                                                                                                |                                          | aran pada                        |                               | <b>Boly Tell</b>                                            |
| $\bullet$ Q                                                                                                    | <b>Terestrack Service</b>                                                                                                    | Shortcut:                  |                                                                                                    |                                          | pembantu                         |                               | a<br><b>List Fancount</b>                                   |
|                                                                                                    | Miss<br><b>Fancy of States</b><br>kelas VII<br><b>Kenn Options</b>                                                               | Style Settings:            |                                                                                                    |                                          | tis dalam                        |                               | a.<br><b>Table Parsenger</b>                                |
| $\mathbb{F}\!$                                                                                                    | suitu pe<br>Profession                                                                                                    |                            |                                                                                                    |                                          |                                  | <b>BAN</b>                    |                                                             |
|                                                                                                    | fabel. Pel<br><b>Settication</b>                                                                                                 | 5MI cary ~ new [Sare m/d]  |                                                                                                    |                                          |                                  |                               | <b>Simpset</b><br><b>EAST COPY</b>                          |
| $0$ T                                                                                                    | locuulit ar<br>Saan Calumna                                                                                                    |                            |                                                                                                    |                                          |                                  |                               | <b>Personal String</b>                                      |
| m z                                                                                                    | berada d<br><b>Engineers and Nessel States</b>                                                                                   |                            |                                                                                                    |                                          | ai sebuah<br>tangkaian           |                               | Name                                                        |
|                                                                                                    | cress their<br>karakter                                                                                                    | tech style to Salect       |                                                                                                    |                                          | tulisan di                       |                               | <b>SUB BAB</b>                                              |
| <b>BID</b>                                                                                                    | <b>Europe and Numbering</b><br>minimn<br><b>Character Color</b>                                                                  |                            |                                                                                                    |                                          | in dengan                        |                               | <b>Fortempt Style 3</b>                                     |
|                                                                                                    | posetta<br><b>Coast Front Realtance</b>                                                                                          |                            |                                                                                                    |                                          | rbangkan                         |                               | radah m                                                     |
|                                                                                                    | karena<br><b>Underline Collins</b><br>schinggi                                                                                   |                            |                                                                                                    |                                          | wa benar-                        |                               | medals as 3<br>markatic lance                               |
|                                                                                                    | <b>Shieldrach Colora</b><br>halisan                                                                                              |                            |                                                                                                    |                                          | tang jelas.                      |                               | <b>GALLER</b>                                               |
|                                                                                                    | <b>Export Technics</b><br>dengan                                                                                                 |                            |                                                                                                    |                                          | diarahkan                        | a                             | $\blacksquare$ $\blacksquare$ $\blacksquare$ $\blacksquare$ |
|                                                                                                    | menarik                                                                                                    |                            |                                                                                                    |                                          | s berbagai                       | <b>Links</b>                  |                                                             |
|                                                                                                    | dari guru                                                                                                    |                            |                                                                                                    |                                          | baca, dan                        | <b>Station</b>                | $A \cup D$                                                  |
|                                                                                                    | teori saia                                                                                                    |                            |                                                                                                    |                                          | tutan ini.                       |                               | <b>E</b> maximum<br>$\overline{a}$                          |
|                                                                                                    | kreativita                                                                                                    |                            |                                                                                                    |                                          | sejumlah<br>wa selama            |                               | $\mathbf{r}$<br><b>Import DS-PHS</b>                        |
|                                                                                                    | Mend                                                                                                    |                            |                                                                                                    |                                          |                                  |                               | $\mathbf{B}$<br>"3. Insurità, 90                            |
|                                                                                                    | garu baha                                                                                                    |                            |                                                                                                    |                                          |                                  |                               | $\mathbf{r}$<br>2 Inca 35.30<br>$\mathbf{R}$                |
|                                                                                                    | pembelaja                                                                                                    |                            |                                                                                                    |                                          |                                  |                               | <b>Insurance</b><br>$\overline{a}$<br><b>BrackWA.PO</b>     |
|                                                                                                    | Hal ini<br><b>Preview</b><br>peningkat                                                                                           |                            |                                                                                                    | Cancel<br>$\alpha$                       | gagasan.                         | THE IMMOVING                  | $\sim$                                                      |
|                                                                                                    |                                                                                                    |                            | lis. Hasil                                                                                                    |                                          |                                  | <b>20 Miles</b>               | $-25$ (2) $-2$                                              |
| Upaya yang disakukan untuk mengatasi permasatahan<br>tersebut di atas yaitu dengan menggunakan model pembelajaran |                                                                                                    |                            | menulis digunakan oleh orang-orang terpelajar untuk merekam.<br>meyakinkan, melaporkan, serta mempengaruhi orang lain, |                                          |                                  |                               | Streke CC Libraries & Swalkhes                              |
| permainan toberce. Model pembelajaran ini mendekatkan                                                             |                                                                                                    |                            | dan maksud serta tujuan tersebut hanya bisa tercapai dengan                                                            |                                          |                                  | π,                            | F<br>тив 100 1 %                                            |
|                                                                                                    |                                                                                                    |                            |                                                                                                    |                                          |                                  |                               |                                                             |
|                                                                                                    |                                                                                                    |                            |                                                                                                    |                                          |                                  |                               | <b>M. Default1</b><br>次国共                                   |

**Gambar 3.6** Tab Paragraph Style

Dalam buku ini memiliki beberapa *Paragraph Style* yang kerap digunakan, berikut beberapa contohnya.

a) Naskah Isi: Rata kanan kiri (*left justify*) menggunakan *font* Book Antiqua, menjorok 7 mm. Fungsinya menjadi *template* isi naskah secara umum.

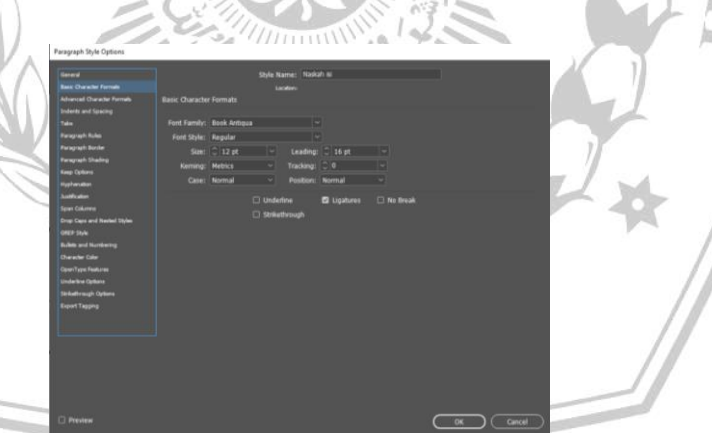

**Gambar 3.7** Tab Paragraph Style Naskah Isi

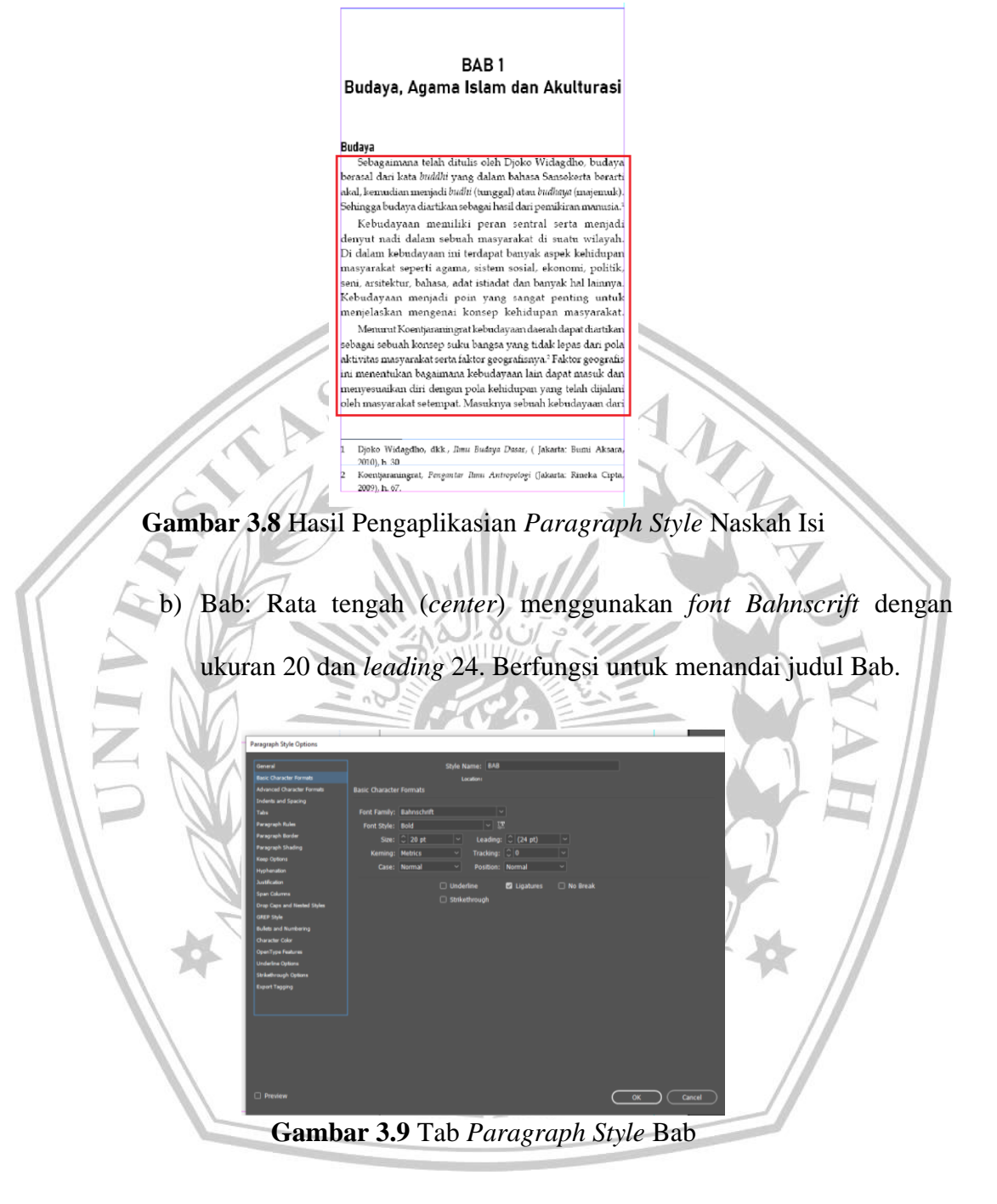

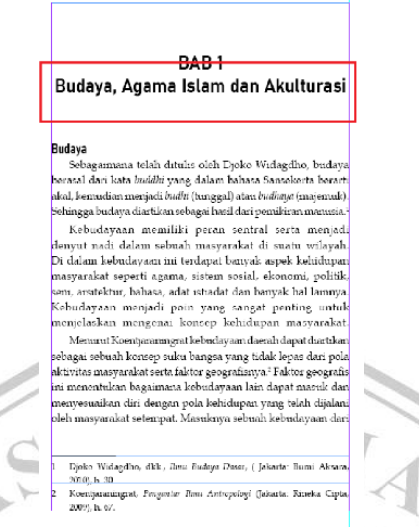

**Gambar 3.10** Hasil Pengaplikasian Paragraph Style Bab

c) Sub bab: Memiliki karakteristik rata kiri (*left justify*) menggunakan

*font Bahnscrift* dengan ukuran 14 dan *leading* 20. Berfungsi untuk

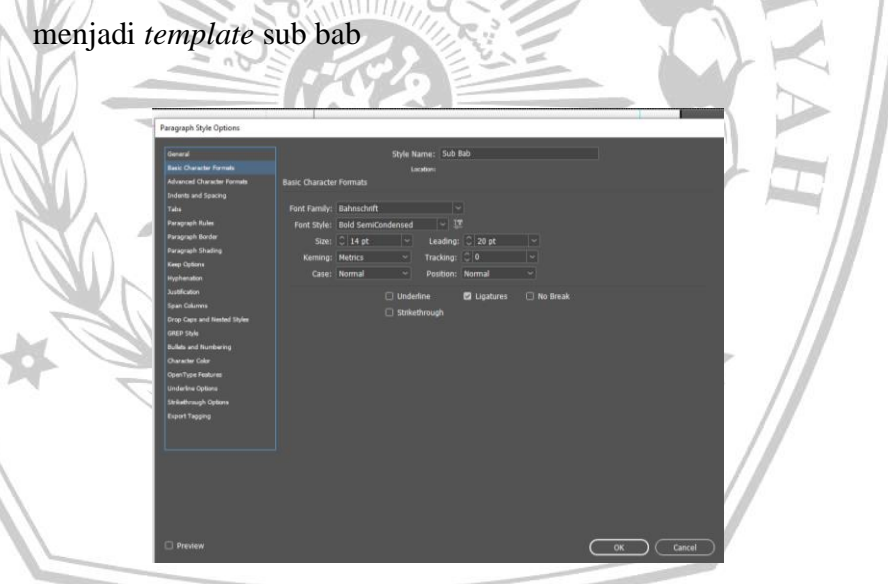

**Gambar 3.11** Tab Paragraph Style Sub Bab

BAB<sub>1</sub> Budaya, Agama Islam dan Akulturasi

### Budaya

imana telah ditulis oleh Djoko Widagdho, budaya berasal dari kata *buddhi* yang dalam bahasa Sansekerta berarti akal, kemudian menjadi budhi (tunggal) atau budhaya (majemuk). Sehingga budaya diartikan sebagai hasil dari pemikiran manusia.<sup>3</sup> Kebudayaan memiliki peran sentral serta menjadi denyut nadi dalam sebuah masyarakat di suatu wilayah. .<br>Di dalam kebudayaan ini terdapat banyak aspek kehidupan<br>masyarakat seperti agama, sistem sosial, ekonomi, politik, seni, arsitektur, bahasa, adat istiadat dan banyak hal lainnya. Kebudayaan menjadi poin yang sangat penting untuk<br>menjelaskan mengenai konsep kehidupan masyarakat. Menurut Koentjaraningrat kebudayaan daerah dapat diartikan sebagai sebuah konsep suku bangsa yang tidak lepas dari pola aktivitas masyarakat serta faktor geografisnya." Faktor geografis<br>ini menentukan bagaimana kebudayaan lain dapat masuk dan menyesuaikan diri dengan pola kehidupan yang telah dijalani oleh masyarakat setempat. Masuknya sebuah kebudayaan dari

Djoko Widagdho, d<br/>kk,  $\lim u$  Budaya Dasar, ( Jakarta: Bumi Aksara, 2010), <br/>h. 30 Koentjaraningrat, Pengantar Ilmu Antropologi (Jakarta: Rineka Cipta, 2009), h. 67.

# **Gambar 3.12** Hasil Pengaplikasian *Paragraph Style* Sub Bab

d) Keterangan Gambar: Memiliki karakteristik rata tengah (*center*)

menggunakan *font Book Antiqua*, ukuran 10 dan *leading* 16.

Fungsinya memberi keterangan gambar.

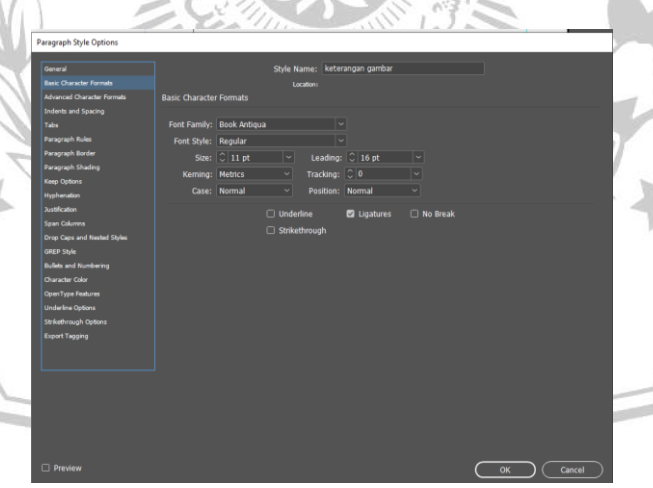

**Gambar 3.13** Tab *Paragraph Style* Keterangan Gambar

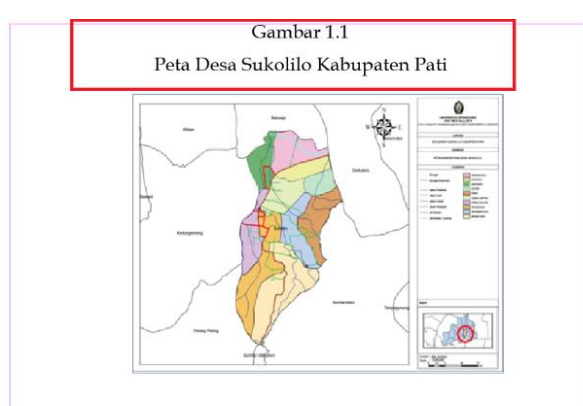

Sumber: https://sukolilodesa.wordpress.com/profil-desa/

# **Gambar 3.14** Hasil Pengaplikasian *Paragraph Style* Keterangan Gambar

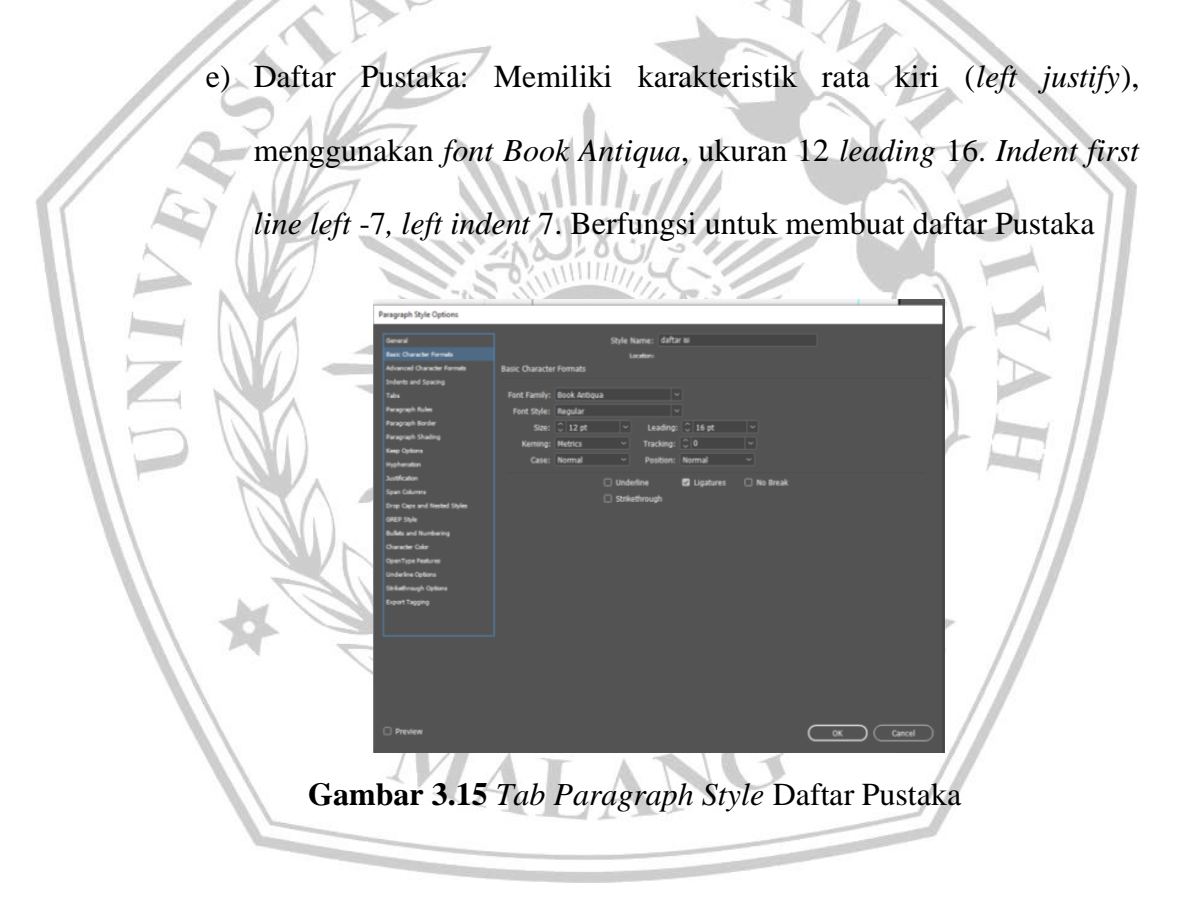

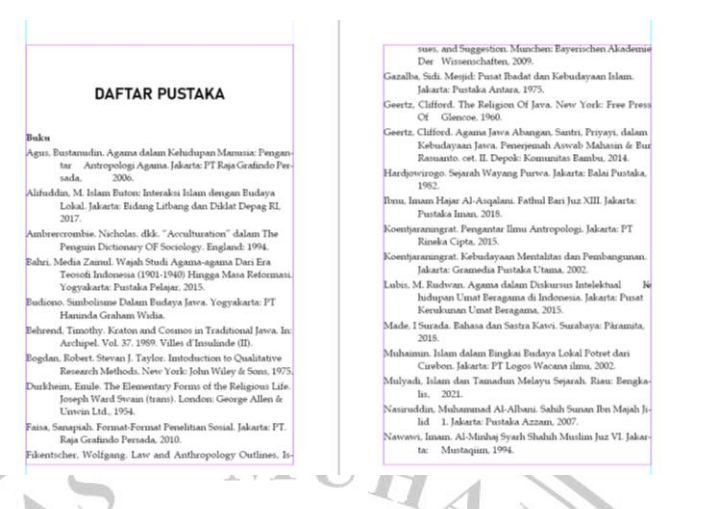

**Gambar 3.16** Hasil Pengaplikasian *Paragraph Style* Daftar Pustaka

**Gambar 3.17** Paragraf Style dalam Naskah *Tradisi Meron*

2) Mendesain bagian isi naskah

Setelah membuat *Paragraph Style*, selanjutnya mengaplikasikannya ke dalam naskah konversi. Untuk bagian bab bisa ditambahkan aksen untuk menghias dan membedakannya dengan bagian sub bab dan lainnya.

### BAB<sub>1</sub>

### Budaya, Agama Islam dan Akulturasi Buday

Budaya<br> Rushaya<br> Kebagaimana telah ditulis oleh Djoko Widagdho, budaya berasal dari kata buddhi yang dalam bahasa Sanaskerta berarti akal, kemudian menjadi budhi diamukan sebagai hasi menjadi dengan budaya diarukan sebaga

jeduah masyarakat di sutu wilayah. Di dalam kebudayaan ini tersebuah masyarakat seperti agama, sistem sosial, ekonomi, politik, seni, arsitektur, bahasa, adat istiadat dan ban-yak. hal lahnnya. Kebudayaan menjadi poin yan ya sebuah akulturasi, contohnya seperti pada saat kebudayaan Islam<br>masuk untuk pertama kali di Jawa. Pada saat itu masyarakat Jawa sudah memiliki budaya lokal yang beraneka ragam, sehingga ketika Islam masuk tidak serta merta menggeser kebudayaan yang ada sebelum

seoeuunnya.<br>Transformasi kebudayaan berupa akulturasi antara Islam dan budaya<br>Jawa diakibatkan oleh muncul dan berkembangnya Islam di Jawa<br>yang memiliki dampak signifikan terhadap peradaban lokal yang

Djoko Widagdho, dkk., Ilmu Budaya Dasar, (Jakarta: Bumi Aksara 010), h. 30. Koenti mingrat, Pengantar Ilmu Antropologi (Jakarta: Rineka Cipta, 009). h. 67.

### BAB<sub>1</sub> Budaya, Agama Islam dan Akulturasi

.<br>mana telah ditulis oleh Djoko Widagdho, budaya be asal dari kata *buddhi* yang dalam bahasa Sansekerta berarti akal, an<br>udian menjadi *budh*i (tunggal) atau *budhnya* (majemuk). Se<br>ingga budaya diartikan sebagai hasil dari pemikiran manusia.<sup>1</sup> Kebudayaan memiliki peran sentral serta menjadi denyut nadi dalam sebuah masyarakat di suatu wilayah. Di dalam kebudayaan ini terdapat banyak aspek kehidupan masyarakat seperti agama, sistem sosial, ekonomi, politik,<br>seni, arsitektur, bahasa, adat istiadat dan banyak hal lainsem, arsneskur, oanasa, adat istiadat dan oanyak na ram-<br>nya. Kebudayaan menjadi poin yang sangat penting un-<br>tuk menjelaskan mengenai konsep kehidupan masyarakat. Menurut Koentjaraningrat kebudayaan daerah dapat diarti-<br>n sebagai sebuah konsep suku bangsa yang tidak lepas dari pola aktivitas masyarakat serta faktor geografisnya.<sup>2</sup> Faktor geografis 

Djoko Widagdho, d<br/>kk., $Ilmu$  Budaya Dasar, ( Jakarta: Bumi Aksara 2010), b<br/>. $30.$ Koentjaraningrat, Peng<br>2009), h. 67. nu Antropologi (Jakarta: Rineka Cipta,

**Gambar 3.18** Gambar (a) Naskah Isi Sebelum diaplikasikan *Paragraph Style*, gambar (b) Naskah isi Setelah diaplikasikan *Paragraph Style*

3) Memberikan elemen tambahan

Dalam naskah biasanya terdapat elemen seperti tabel, gambar, dan

bagan. Terkadang elemen tersebut tidak dapat otomatis masuk ke dalam

InDesign, ataupun masuk namun tidak pada tempatnya. Maka dari itu

penulis harus memperbaiki peletakannya

MALANG

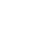

(a.)  $(b.)$ 

Dengan adanya fasilitas pendidikan yang mendukung ini,<br>maka Desa Sukolilo bisa tergolong desa yang telah maju dalam<br>tingkat pendidikannya. Bahkan desa paling maju di Kecamatan Sukolilo. Baik dalam pendidikan umum maupun pendidikan agama. Masyarakat Desa Sukolilo dengan total penduduk yang berjumlah 12.740 jiwa, terdapat dua agama yang di peluk oleh<br>masyerakat Desa Sukolilo vaitu Islam dan K<sub>ub</sub>olik.® Deri dua Data Pr I ham-.<br>Mart Sumber: Website resmi Desa Sukolilo, https://sukolilodesa.wordpress umber-da

:<br>- Berdasarkan data banyaknya penduduk yang memeluk agama<br>an Islam sepadan dengan fasilitas keagamaan yang terdiri dari<br>88 Masjid, 8 Mushola dan Gereja 7 yang terupdate terakhir pada tahun 2020.

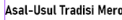

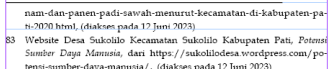

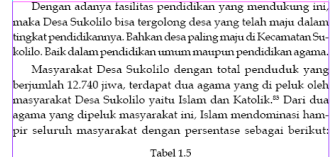

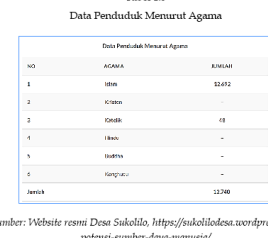

 $\label{eq:1}$ nam-dan-panen-padi-sawah-menurut-kecamatan-di-kabupaten-pa<br/>  $\,$ h-2020 html, (diakses pada 12 Juni 2023) m-dan-panen-padi-sawah-menurut-k<br>1920 html, (diakses pada 12 Juni 2023)<br>sbsite Desa Sukohlo Kecamatan Suko<br>mber *Daya Manusia, d*ari https://suko<br>si-sumber-daya-manusia/,...(diakses.pa  $\overline{a}$ an Pati Pat es nada 12 Jun

**Gambar 3.19** Gambar (a) Naskah Isi Sebelum Tabel Diatur Ulang, gambar (b)Naskah isi Setelah Tabel Diatur Ulang

4) Memberi elemen penomoran halaman

Penomoran halaman dilakukan dengan cara membuka *A-Parent*, kemudian membuat *text box* pada bawah halaman. Kemudian mengetik huruf A lalu diblok dan klik kanan, pilih *Insert Special Character*, lalu pilih *Marker*, dan pilih *Current Page Number*. Maka penomoran halaman akan dibuat secara otomatis. Kemudian dapat ditambahkan nama pengarang dan judul buku. Namun, di buku ini hanya diberikan judul buku saja.

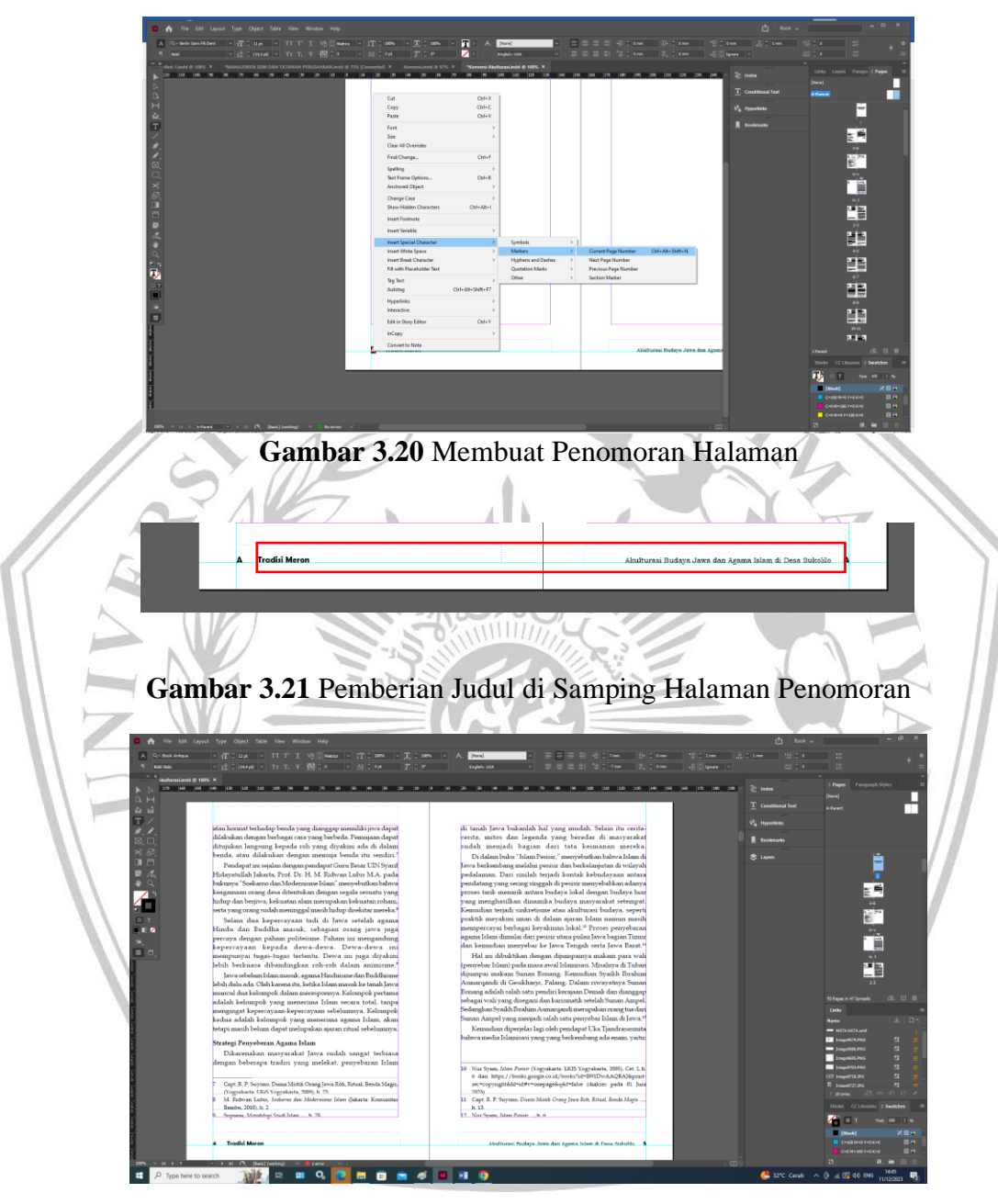

**Gambar 3.22** Hasil Pemberian Judul dan Penomoran Halaman

5) Membuat Daftar Isi

Membuat daftar isi dengan cara membuat *Paragraph Style* untuk daftar isi dengan cara *duplicate Paragraph Style* naskah lurus dengan ditambahi *first line* 7, dan *tab*. Kemudian pilih *tab Layot*, kemudian pilih *Table of Content*, kemudian masukkan *Paragraph Style* yang ingin dimasukkan dalam daftar isi, di sini penulis memasukkan Bab 0 (tulisan bab), Bab (judul bab), dan Sub bab. Kemudian di aplikasikan dengan *Paragraph Style* daftar isi.

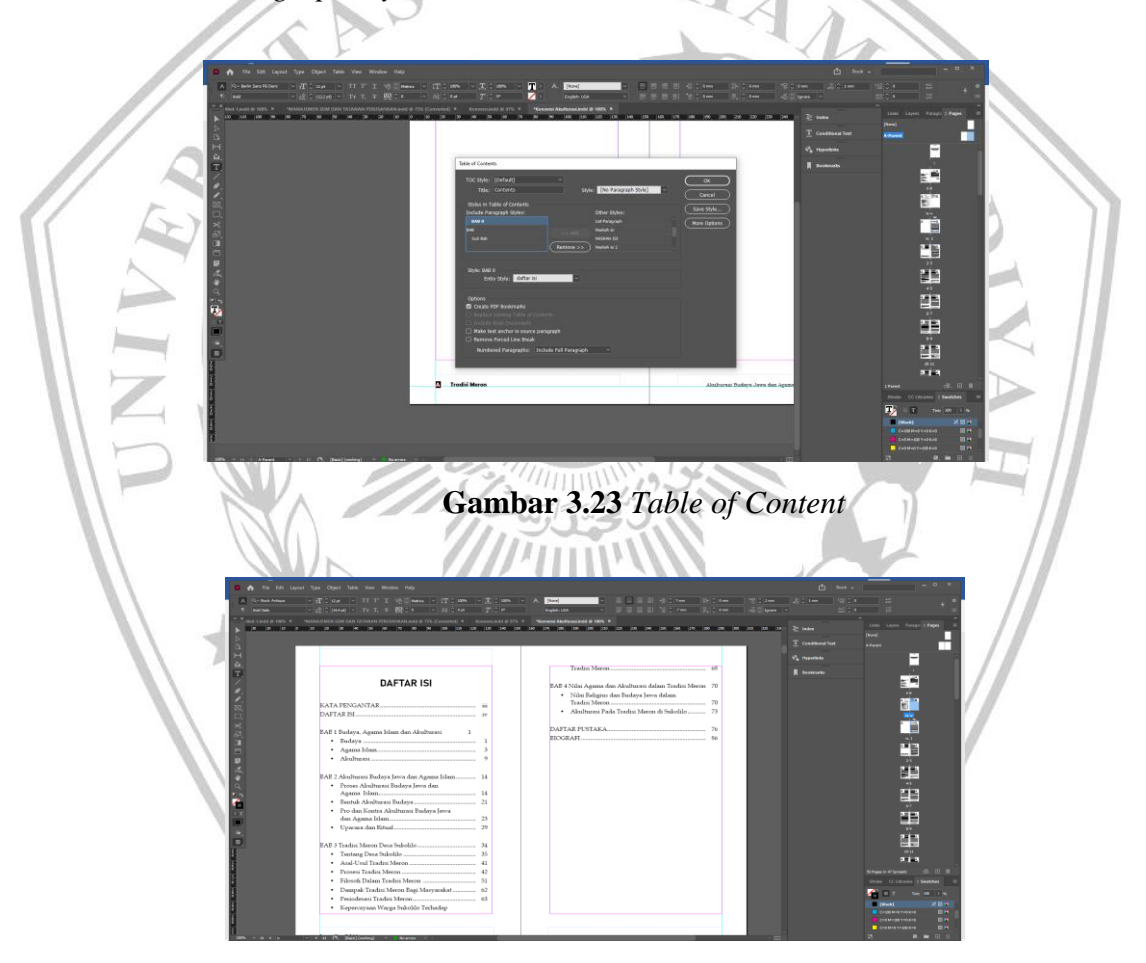

**Gambar 3.24** Daftar Isi yang Sudah Jadi

6) Naskah yang sudah dilayout kemudian dikembalikan kepada divisi *proofing* untuk diberi masukan atau revisi. Masukan yang diberikan

- a) Menambah pengantar editor
- b) Memperbaiki naskah yang masih belum rapi, salah tik, maupun belum diaplikasikan *Paragraph Style*.
- 7) Naskah dikirim kembali ke divisi *proofing*

Naskah yang sudah direvisi, akan diberi identitas buku dan halaman judul. Kemudian dikembalikan ke divisi *proofing* untuk diproses lebih

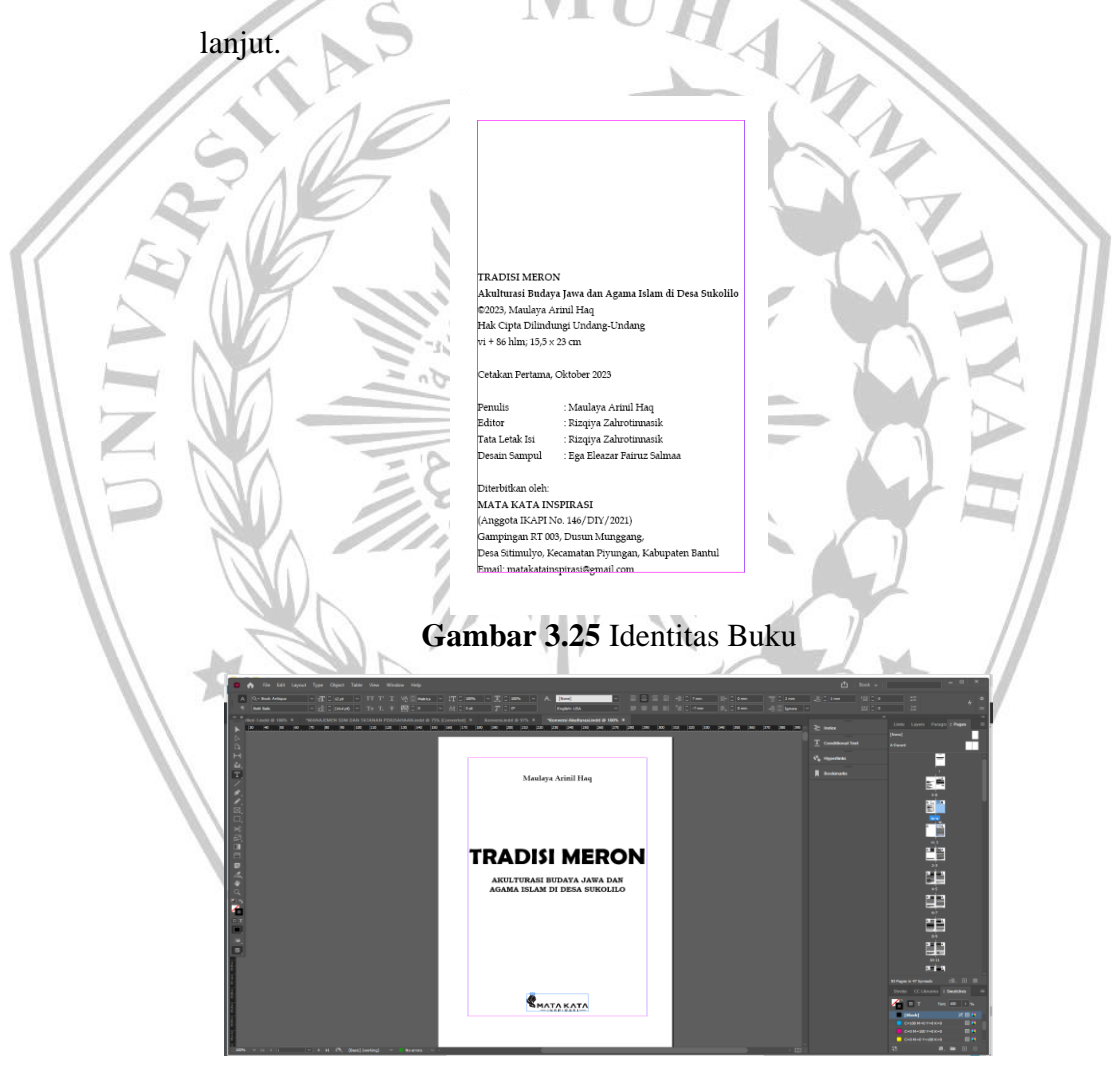

**Gambar 3.26** Halaman Judul

### **2. Pra-cetak Naskah Makalah Kegiatan (***Best Practice***)**

Pengukuran keterampilan tidak hanya berupa nilai akademik yang didapatkan dari teori saja, tetapi juga dari praktek dan kegiatan. Makalah laporan kegiatan berfungsi sebagai wadah penyusunan laporan kegiatan sebagai bukti terlaksananya sebuah praktek atau kegiatan yang telah dilaksanakan.

*Best Practice* adalah sebuah karya tulis yang menceritakan pengalaman terbaik dalam menyelesaikan sebuah permasalahan yang dihadapi oleh guru, kepala sekolah, pengawas sekolah, dan tenaga kependidikan sehingga mereka mampu memperbaiki mutu layanan pendidikan dan pembelajaran di sekolah (Apandi, Idris., 2018). Dalam pra-cetak naskah makalah kegiatan memiliki proses penggubahan sebagaimana berikut

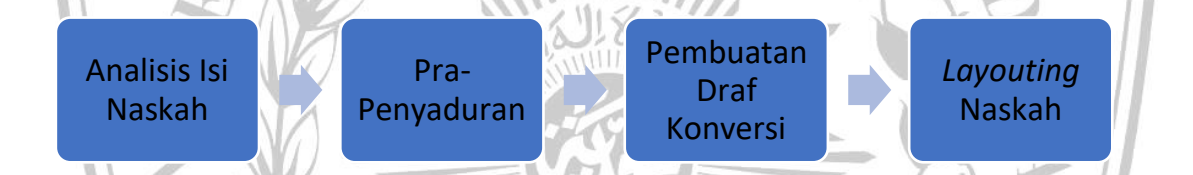

**Gambar 3.27** Proses Pra-Cetak Naskah Makalah Kegiatan (*Best Practice*)

### **a. Analisis Isi Naskah**

Dikarenakan permintaan konsumen menjadikan 2 makalah menjadi satu buku maka *file* harus diperiksa satu-persatu. Kemudian dicari garis lurus kesamaan dari keempat *file* tersebut. Setelah diperiksa, kemudian merabaraba bagaimana judul, pengurutan bab, dan judul.

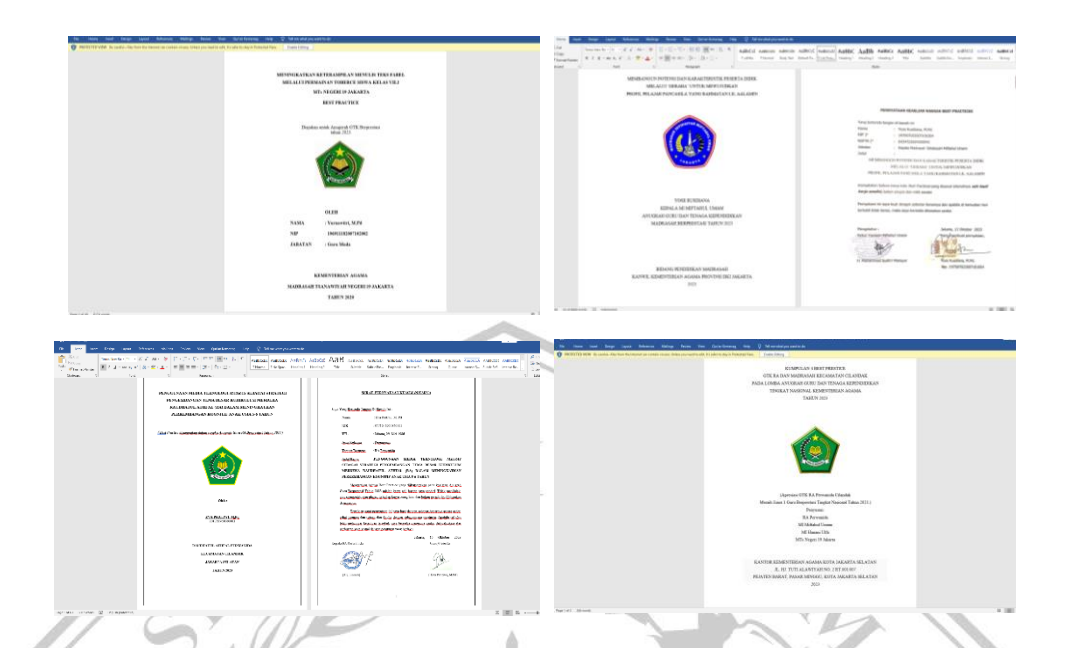

# **Gambar 3.28** Naskah Makalah Laporan Kegiatan

### **b. Pra-penyaduran**

Di langkah ini akan menyelaraskan empat naskah di atas agar dapat menjadi buku yang runtut dan utuh. Karena setiap naskah memiliki fokus kegiatan yang berbeda, maka penulis juga akan menjadikannya ke dalam empat bab yang memiliki fokus kegiatan yang berbeda pula, tetapi masih memiliki persamaan, yaitu konsep belajar. Jadi buku ini memiliki konsep mirip bunga rampai.MALANG

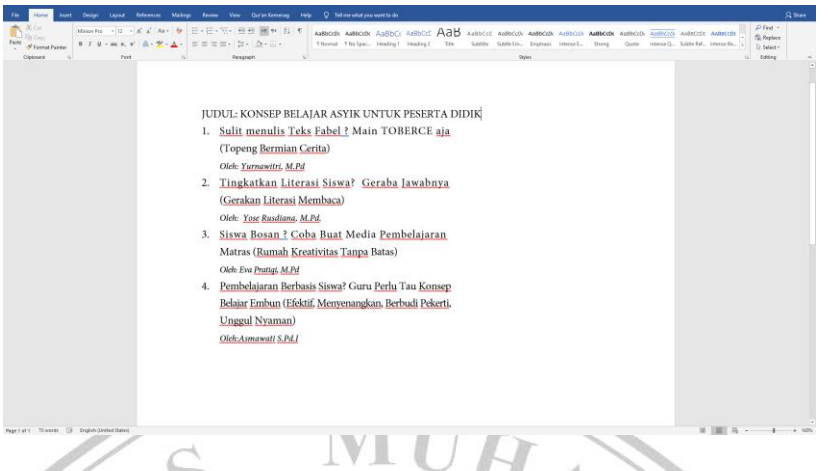

**Gambar 3. 29** Hasil Pemetaan Materi

## **c. Pembuatan Draf Konversi**

Berbeda dengan konversi tesis, konversi makalah biasanya lebih mudah. Maka dari itu, penulis memilih langsung menggunakan aplikasi InDesign untuk melakukan penyusunan draf konversi. Memiliki ukuran yang sama yaitu 14,5 x 20 cm. Tidak seperti tesis yang hampir semua bagian dimasukkan (kecuali metode penelitian), dalam makalah ini hanya diambil inti dari permasalahan yang diangkat. Menggunakan konsep sebab-akibat dan bagaimana penyelesaiannya menggunakan konsep belajar yang ada dalam makalah. Berikut materi yang dimasukkan dalam buku.

1) Untuk bagian Toberce dimasukkan bagian keterampilan menulis siswa, teks fabel, dan juga konsep belajar Toberce.

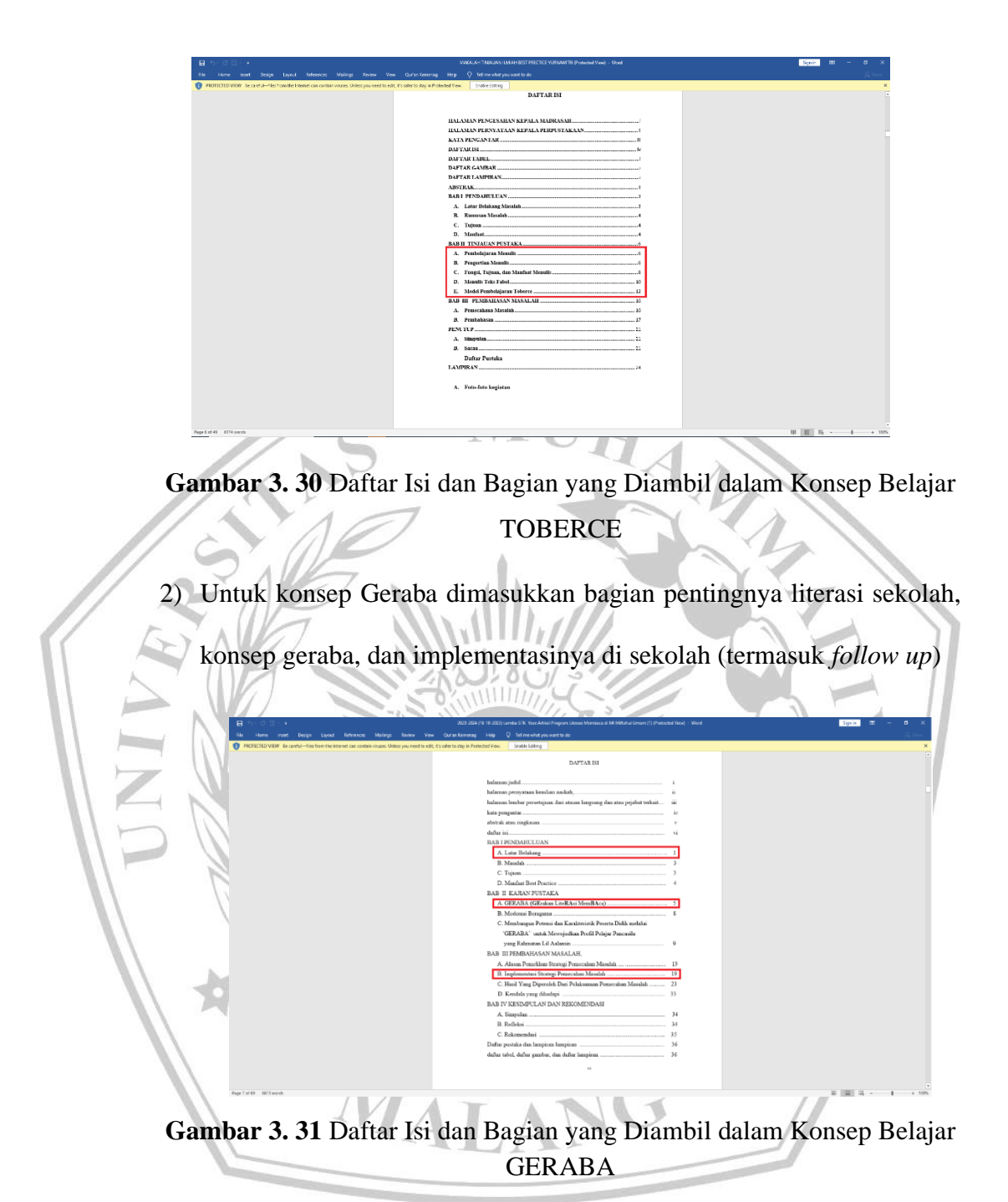

3) Untuk konsep belajar Matras menjelaskan bagaimana media teknologi pembelajaran, pengertian media teknologi pembelajaran matras, cara membuat dan pengaplikasiannya

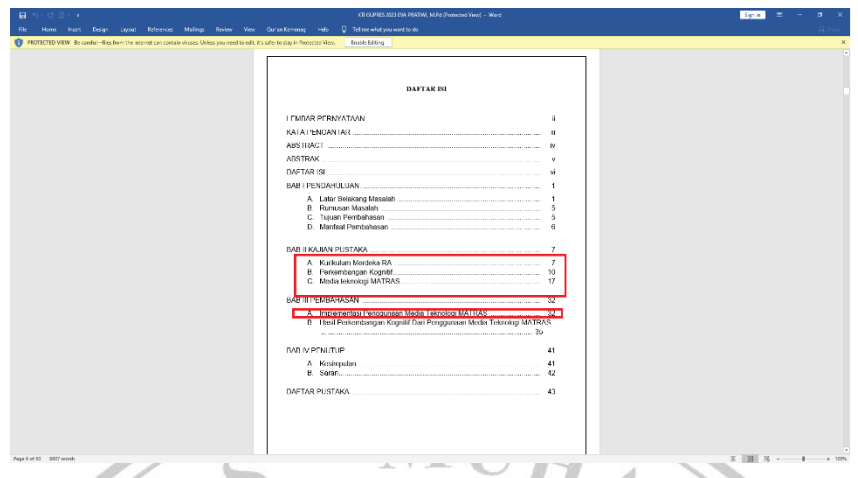

**Gambar 3. 32** Daftar Isi dan Bagian yang Diambil dalam Konsep Belajar MATRAS

4) Untuk konsep pembelajaran EMBUN berfokus pada pengertian dan pengaplikasiannya.

**d.** *Layouting* **di In Design**

Proses layouting dimulai dengan membuat *Paragraph* Style.Seperti yang dijelaskan di sebelumnya *Paragraph Style* berfungsi untuk membuat "*template*" karakter tulisan agar sama dan runtut. Penggunaan kata 'naskah lurus' dan 'naskah isi' merupakan gaya selingkung dari penerbit Mata Kata Inspirasi. Buku ini memiliki beebrapa *Paragraph Style* yang kerap digunakan, berikut beberapa contohnya

a) Naskah Isi: memiliki karakteristik rata kiri (*left justify*), menggunakan *font Minin Pro*, memiliki ukuran 12 dan *leading* 16, dan menjorok 7 mm.

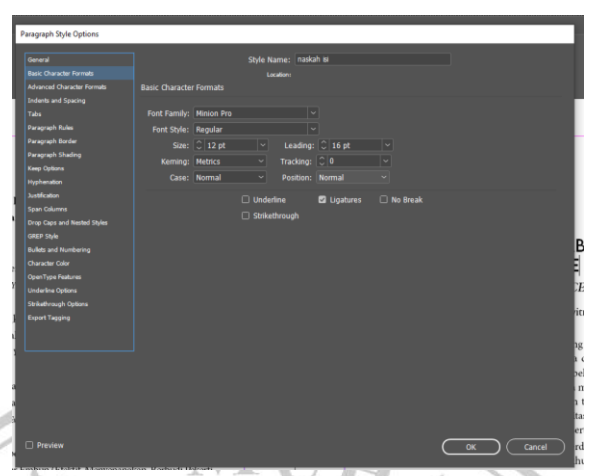

### **Gambar 3.33** *Tab Paragraph Style* Naskah Isi

Misalnya saja dalam proses pembelajaran menulis teks fabel di kelas VII MTs Negeri 19 Jakarta Selatan ditemukan permasalahan yaitu peserta didik kurang memiliki kemampuan menulis teks fabel. Permasalahan ini terjadi karena: (1) peserta didik merasa kesulitan membayangkan objek cerita karena objek cerita tidak berada di hadapannya, (2) peserta didik kesulitan menentukan karakter binatang yang akan dijadikan tokoh cerita karena minimnya pengetahuan mereka tentang karakter binatang, (3) peserta didik kurang memiliki kemampun menulis teks fabel karena keterbatasan perbendaharan kosa kata yang dikuasainya sehingga sulit untuk mewujudkan ide kreatifnya menjadi sebuah tulisan yang baik, (4) guru menggunakan model konvensional dengan interaksi satu arah saja, sehingga pembelajaran kurang menarik, dan (5) peserta didik kesulitan menyerap pengetahuan dari guru karena guru menyampaikan materi berdasarkan teoriteori saja dan kurang menumbuhkan semangat kebersamaan, kreativitas, dan keceriaan dalam pembelajaran.

**Gambar 3.34** Hasil Pengaplikasian *Paragraph Style* Nasakah Isi

b) Bab: Menggunakan *font lemonmilk* dengan ukuran 18 dan *leading*

22. Memiliki rata kanan (*right justify*).

 $\bot$ 

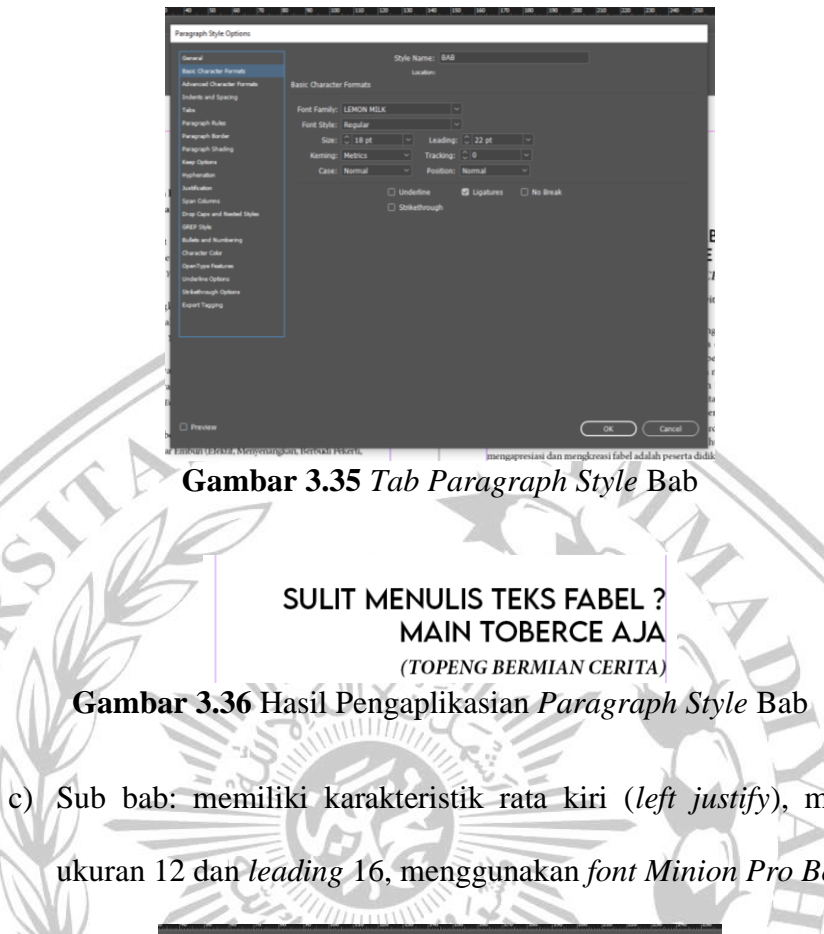

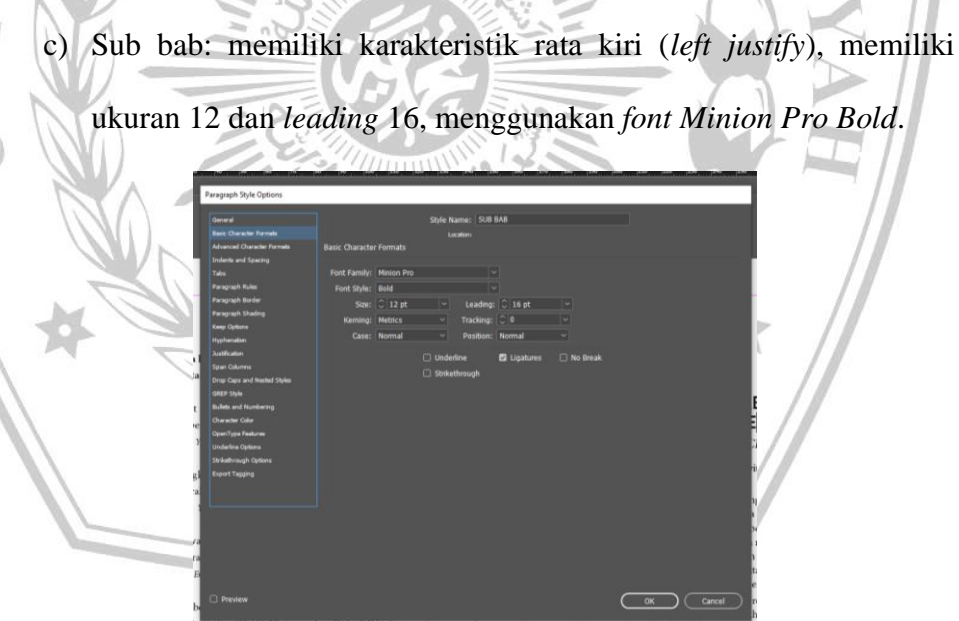

**Gambar 3.37** *Tab Paragraph Style* Sub bab

### A. Pembelajaran Menulis

Pembelajaran menulis haruslah ditafsirkan sebagai sebuah proses yang ditujukan untuk mengembangkan serangkaian aktivitas siswa dalam rangka menghasilkan sebuah tulisan di bawah bimbingan, arahan, dan motivasi guru. Sejalan dengan definisi ini, pembelajaran menulis seyogyanya dikembangkan melalui beberapa tahapan proses menulis sehingga siswa benarbenar mampu menulis sesuai dengan tahapan proses yang jelas.

Dalam prosesnya, pembelajaran menulis hendaknya diarahkan pada upaya membina kemampuan siswa untuk menulis berbagai genre tulisan untuk berbagai tujuan, berbagai sasaran baca, dan berbagai konteks sosial budaya. Sejalan dengan tuntutan ini, pembelajaran selayaknya dikemas melalui penciptaan sejumlah aktivitas-aktivitas aktif kreatif yang harus dilakukan siswa selama

## **Gambar 3.38** Hasil Pengaplikasian *Paragraph Style* Sub bab

d) Keterangan gambar: memiliki karakteristik rata tengan (*center*)

menggunakan *font Minion Pro*, dengan ukuran 10 dan *leading* 16.

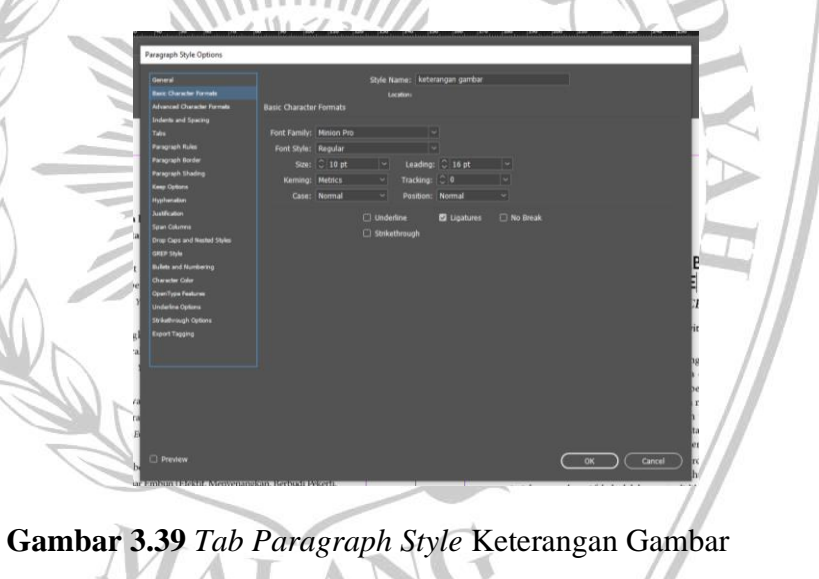

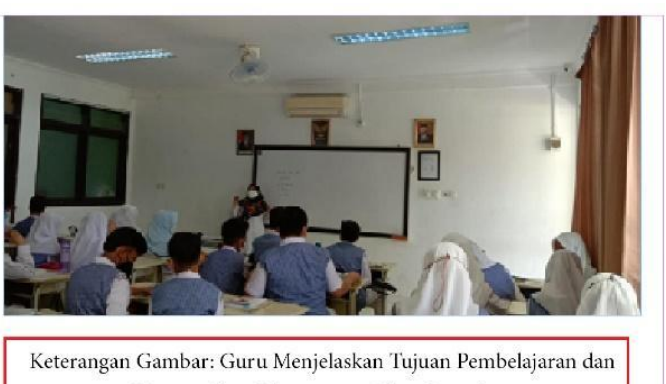

Mengenalkan Materi yang Akan Diajarkan

**Gambar 3.40** Hasil Pengaplikasian *Paragraph Style* Keterangan Gambar

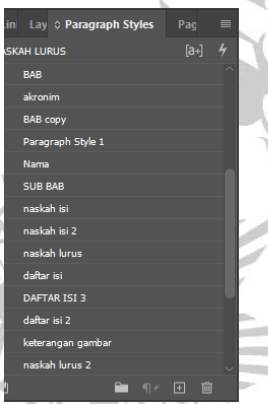

**Gambar 3.41** *Paragraph Style* yang Digunakan pada Naskah Konsep

Belajar Asyik untuk Peserta Didik

1) Mendesain bagian isi naskah Setelah membuat *Paragraph Style*, langkah selanjutnya adalah

mengaplikasikan *Paragraph Style* ke naskah yang sudah dikonversikan.

# $(a.)$  (b.)

## .<br>IN CERITA

### SULIT MENULIS TEKS FABEL ? **MAIN TOBERCE AJA** (TOPENG BERMIAN CERITA)

Oleh: Yurnawitri, M.Pd

M

VIIM rang m uyangkan oojek cerita ka<br>unnya, (2) peserta didik<br>ing yang akan dijadikan tokoh

rta didik. Toberce dapa sun secara si

**Gambar 3.42** Gambar (a) Naskah Isi Sebelum diaplikasikan *Paragraph Style*, gambar (b) Naskah isi Setelah diaplikasikan *Paragraph Style*

2) Membuat halaman

Penomoran halaman dilakukan dengan cara membuka *A-Parent*, kemudian membuat *text box* pada bawah halaman. Kemudian mengetik huruf A lalu diblok dan klik kanan, pilih *Insert Special Character*, lalu pilih *Marker*, dan pilih *Current Page Number*. Maka penomoran halaman akan dibuat secara otomatis. Kemudian dapat ditambahkan nama pengarang dan judul buku. Namun, di buku ini hanya diberikan penomoran halaman saja.

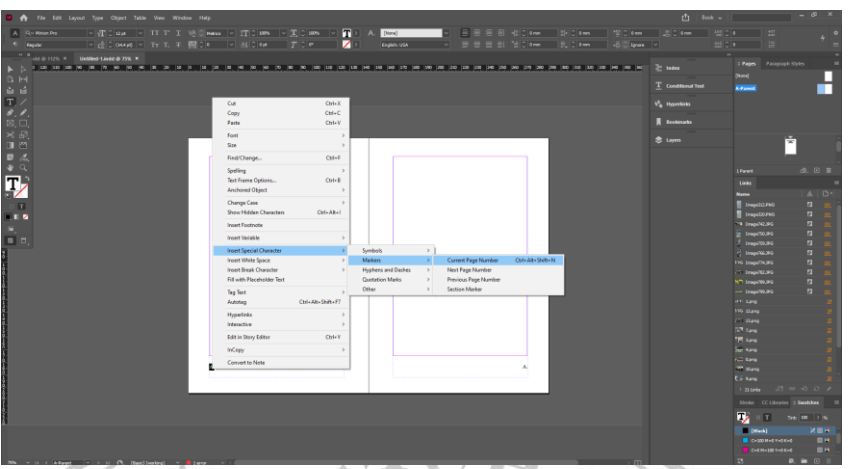

**Gambar 3.43** Membuat Penomoran Halaman

# **Gambar 3.44** Hasil Penomoran Halaman

Membuat daftar isi

Membuat daftar isi dengan cara membuat *Paragraph Style* untuk daftar isi dengan cara *duplicate Paragraph Style* naskah lurus dengan ditambah *first line* 7, dan *tab*. Kemudian pilih *tab Layout*, kemudian pilih *Table of Content*, kemudian masukkan *Paragraph Style* yang ingin dimasukkan dalam daftar isi, di sini penulis memasukkan Bab (judul bab), Akronim (kepanjangan dari model belajar), dan nama (nama penulis). Kemudian diaplikasikan dengan *Paragraph Style* daftar isi.

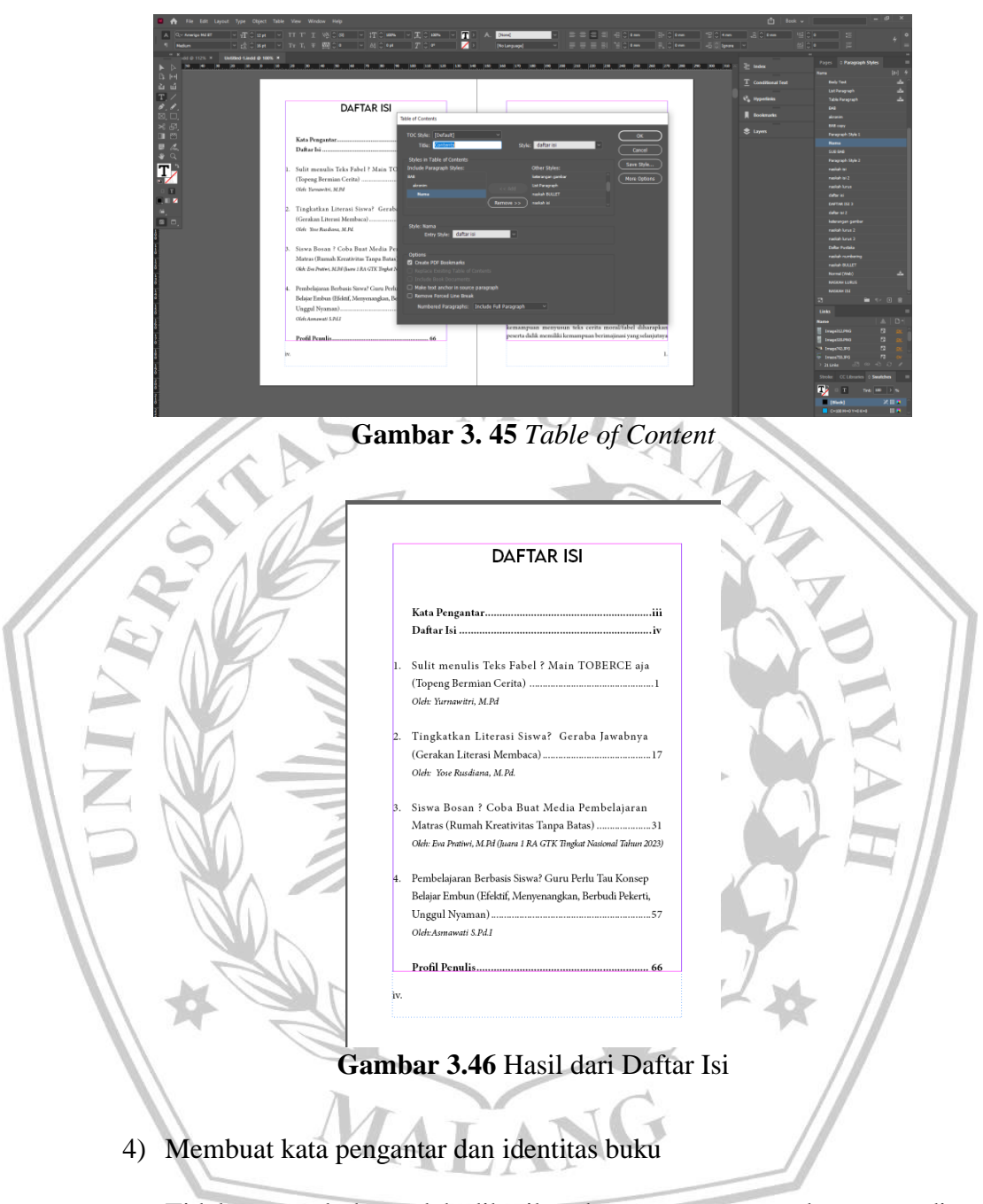

Tidak semua buku sudah diberikan kata pengantar, maka tugas editor untuk menuliskan kata pengantar berdasarkan isi buku.

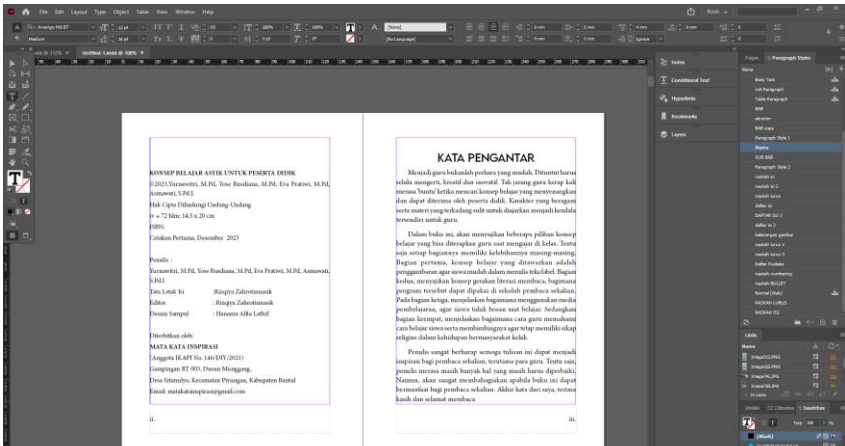

**Gambar 3.47** Hasil dari Kata Pengantar dan Identitas Buku

5) Dikembalikan ke penulis untuk direvisi

Setelah naskah selesai di-*layout* naskah dikembalikan kepada penulis

melalui divisi *proofing*. Revisi yang dilakukan

- a) Menambahkan beberapa foto kegiatan
- b) Menambahkan kata sambutan
- c) Membenarkan salah tik
- 6) Setelah selesai naskah akan dikembalikan ke divisi *proofing* untuk

ditindaklanjuti.

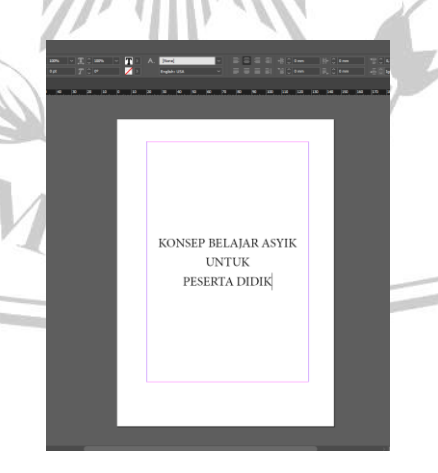

**Gambar 3. 48** Halaman Judul